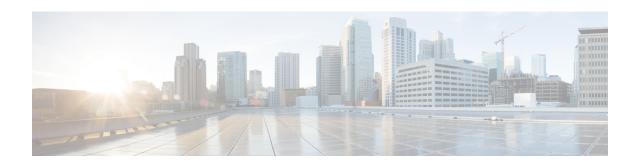

# IP Communications Required by Cisco Unity Connection

• IP Communications Required by Cisco Unity Connection, page 1

## **IP Communications Required by Cisco Unity Connection**

#### **Service Ports**

Table 1: TCP and UDP Ports Used for Inbound Connections to Cisco Unity Connection lists the TCP and UDP ports that are used for inbound connections to the Cisco Unity Connection server, and ports that are used internally by Unity Connection.

Table 1: TCP and UDP Ports Used for Inbound Connections to Cisco Unity Connection

| Ports and Protocols <sup>1</sup>            | Operating System<br>Firewall Setting                                | Executable/Service or Application                      | Service<br>Account | Comments                                                                                                    |
|---------------------------------------------|---------------------------------------------------------------------|--------------------------------------------------------|--------------------|----------------------------------------------------------------------------------------------------|
| TCP: 20500,<br>20501, 20502,<br>19003, 1935 | Open only<br>between servers<br>in a Unity<br>Connection<br>cluster | CuCsMgr/Unity<br>Connection<br>Conversation<br>Manager | cucsmgr            | Servers in a Unity Connection cluster must be able to connect to each other on these ports.                                 |
| TCP:<br>21000–21512                         | Open                                                                | CuCsMgr/Unity<br>Connection<br>Conversation<br>Manager | cucsmgr            | IP phones must be able to connect to this range of ports on the Unity Connection server for some phone client applications. |

| Ports and Protocols <sup>1</sup>                                                                            | Operating System<br>Firewall Setting                                | Executable/Service or Application                      | Service<br>Account | Comments                                                                                                    |
|----------------------------------------------------------------------------------------------------|---------------------------------------------------------------------|--------------------------------------------------------|--------------------|----------------------------------------------------------------------------------------------------|
| TCP: 5000                                                                                                   | Open                                                                | CuCsMgr/Unity<br>Connection<br>Conversation<br>Manager | cucsmgr            | Opened for port-status monitoring read-only connections. Monitoring must be configured in Connection Administration before any data can be seen on this port (Monitoring is off by default).  Administration workstations connect to this port. |
| TCP and UDP ports allocated by administrator for SIP traffic. TCP ports 5001, 5002, 5003 and 5004 are open. | Open                                                                | CuCsMgr/Unity<br>Connection<br>Conversation<br>Manager | cucsmgr            | Unity Connection SIP Control Traffic handled by conversation manager. SIP devices must be able to connect to these ports.                                                                                                    |
| Possible ports are 5060–5199                                                                                |                                                                     |                                                        |                    |                                                                                                    |
| TCP: 20055                                                                                                  | Open only<br>between servers<br>in a Unity<br>Connection<br>cluster | CuLicSvr/Unity<br>Connection License<br>Server         | culic              | Restricted to localhost only (no remote connections to this service are needed).                                                                                                    |
| TCP: 1502, 1503<br>("ciscounity_tcp"<br>in /etc/services)                                                   | Open only<br>between servers<br>in a Unity<br>Connection<br>cluster | unityoninit/Unity<br>Connection DB                     | root               | Servers in a Unity Connection cluster must be able to connect to each other on these database ports.  For external access to the database, use CuDBProxy.                                                                                       |
| TCP: 143, 993, 7993, 8143, 8993                                                                             | Open                                                                | CuImapSvr/Unity<br>Connection IMAP<br>Server           | cuimapsvr          | Client workstations must be able to connect to ports 143 and 993 for IMAP inbox access, and IMAP over SSL inbox access.                                                                                                    |
| TCP: 25, 8025                                                                                               | Open                                                                | CuSmtpSvr/Unity<br>Connection SMTP<br>Server           | cusmtpsvr          | Servers delivering SMTP to Unity Connection port 25, such as other servers in a UC Digital Network.                                                                                                    |

| Ports and Protocols <sup>1</sup> | Operating System Firewall Setting                                   | Executable/Service or Application                       | Service<br>Account | Comments                                                                                                    |
|----------------------------------|---------------------------------------------------------------------|---------------------------------------------------------|--------------------|----------------------------------------------------------------------------------------------------|
| TCP: 4904                        | Blocked; internal use only                                          | SWIsvcMon<br>(Nuance<br>SpeechWorks<br>Service Monitor) | openspeech         | Restricted to localhost only (no remote connections to this service are needed).                                                                                                    |
| TCP: 4900:4904                   | Blocked; internal use only                                          | OSServer/Unity<br>Connection Voice<br>Recognizer        | openspeech         | Restricted to localhost only (no remote connections to this service are needed).                                                                                                    |
| UDP:<br>16384–21511              | Open                                                                | CuMixer/Unity<br>Connection Mixer                       | cumixer            | VoIP devices (phones and gateways) must be able to send traffic to these UDP ports to deliver inbound audio streams.                                                                                                    |
| UDP: 7774–7900                   | Blocked; internal use only                                          | CuMixer/ Speech recognition RTP                         |                    | Restricted to localhost only (no remote connections to this service are needed).                                                                                                    |
| TCP: 22000<br>UDP: 22000         | Open only<br>between servers<br>in a Unity<br>Connection<br>cluster | CuSrm/ Unity<br>Connection Server<br>Role Manager       | cusrm              | Cluster SRM RPC. Servers in a Unity Connection cluster must be able to connect to each other on these ports.                                                                                                    |
| TCP: 22001<br>UDP: 22001         | Open only<br>between servers<br>in a Unity<br>Connection<br>cluster | CuSrm/ Unity<br>Connection Server<br>Role Manager       | cusrm              | Cluster SRM heartbeat.  Heartbeat event traffic is not encrypted but is MAC secured.  Servers in a Unity Connection cluster must be able to connect to each other on these ports.                                                   |
| TCP: 20532                       | Open                                                                | CuDbProxy/ Unity<br>Connection<br>Database Proxy        | cudbproxy          | If this service is enabled it allows administrative read/write database connections for off-box clients. For example, some of the ciscounitytools.com tools use this port.  Administrative workstations would connect to this port. |

| Ports and Protocols <sup>1</sup>     | Operating System<br>Firewall Setting | Executable/Service or Application                      | Service<br>Account | Comments                                                                                                    |
|--------------------------------------|--------------------------------------|--------------------------------------------------------|--------------------|----------------------------------------------------------------------------------------------------|
| TCP: 22                              | Open                                 | Sshd                                                   | root               | Firewall must be open for TCP 22 connections for remote CLI access and serving SFTP in a Unity Connection cluster.  Administrative workstations must be able to connect to a Unity Connection server on this port. |
|                                      |                                      |                                                        |                    | Servers in a Unity Connection cluster must be able to connect to each other on this port.                                                                                                    |
| UDP: 161                             | Open                                 | Snmpd Platform<br>SNMP Service                         | root               | _                                                                                                    |
| UDP: <b>500</b>                      | Open                                 | Raccoon ipsec<br>isakmp (key<br>management)<br>service | root               | Using ipsec is optional, and off by default.  If the service is enabled, servers in a Unity Connection cluster must be able to connect to each other on this port.                                                 |
| TCP: <b>8500</b><br>UDP: <b>8500</b> | Open                                 | clm/cluster<br>management service                      | root               | The cluster manager service is part of the Voice Operating System.  Servers in a Unity Connection cluster must be able to connect to each other on these ports.                                                    |

| Ports and Protocols <sup>1</sup> | Operating System Firewall Setting                                   | Executable/Service or Application             | Service<br>Account | Comments                                                                                                    |
|----------------------------------|---------------------------------------------------------------------|-----------------------------------------------|--------------------|----------------------------------------------------------------------------------------------------|
| UDP: 123                         | Open                                                                | Ntpd Network Time<br>Service                  | ntp                | Network time service is<br>enabled to keep time<br>synchronized between servers<br>in a Unity Connection cluster.                                                                                                    |
|                                  |                                                                     |                                               |                    | The publisher server can use either the operating system time on the publisher server or the time on a separate NTP server for time synchronization. Subscriber servers always use the publisher server for time synchronization. |
|                                  |                                                                     |                                               |                    | Servers in a Unity Connection cluster must be able to connect to each other on this port.                                                                                                    |
| TCP: 5007                        | Open                                                                | Tomcat/Cisco<br>Tomcat (SOAP<br>Service)      | tomcat             | Servers in a Unity Connection cluster must be able to connect to each other on these ports.                                                                                                    |
| TCP: 1500, 1501                  | Open only<br>between servers<br>in a Unity<br>Connection            | cmoninit/Cisco DB                             | informix           | These database instances contain information for LDAP integrated users, and serviceability data.                                                                                                    |
|                                  | cluster                                                             |                                               |                    | Servers in a Unity Connection cluster must be able to connect to each other on these ports.                                                                                                    |
| TCP: 1515                        | Open only<br>between servers<br>in a Unity<br>Connection<br>cluster | dblrpm/Cisco DB<br>Replication Service        | root               | Servers in a Unity Connection cluster must be able to connect to each other on these ports.                                                                                                    |
| TCP: 8001                        | Open only<br>between servers<br>in a Unity<br>Connection<br>cluster | dbmon/Cisco DB<br>Change Notification<br>Port | database           | Servers in a Unity Connection cluster must be able to connect to each other on these ports.                                                                                                    |

| Ports and Protocols <sup>1</sup> | Operating System<br>Firewall Setting                                | Executable/Service or Application                     | Service<br>Account | Comments                                                                                                    |
|----------------------------------|---------------------------------------------------------------------|-------------------------------------------------------|--------------------|----------------------------------------------------------------------------------------------------|
| TCP: 2555, 2556                  | Open only<br>between servers<br>in a Unity<br>Connection<br>cluster | RisDC/Cisco RIS<br>Data Collector                     | ccmservice         | Servers in a Unity Connection cluster must be able to connect to each other on these ports.                                                                                                    |
| TCP: 1090, 1099                  | Open only<br>between servers<br>in a Unity<br>Connection<br>cluster | Amc/Cisco AMC<br>Service (Alert<br>Manager Collector) | ccmservice         | Performs back-end<br>serviceability data exchanges<br>1090: AMC RMI Object Port<br>1099: AMC RMI Registry<br>Port<br>Servers in a Unity Connection<br>cluster must be able to<br>connect to each other on these<br>ports.                                                                                                    |
| TCP: 80, 443, 8080, 8443         | Open                                                                | tomcat/Cisco tomcat  Tomcat                           |                    | Both client and administrative workstations need to connect to these ports.  Servers in a Unity Connection cluster must be able to connect to each other on these ports for communications that use HTTP-based interactions like REST.  Note These ports support both the IPv4 and IPv6 addresses. However, the IPv6 address works only when Connection platform is configured in Dual (IPv4/IPv6) mode. Cisco Unity Connection Survivable Remote Site Voicemail SRSV supports these ports for IP communication. |

| Ports and<br>Protocols <sup>1</sup>        | Operating System<br>Firewall Setting                   | Executable/Service or Application                      | Service<br>Account | Comments                                                                                                    |  |
|--------------------------------------------|--------------------------------------------------------|--------------------------------------------------------|--------------------|----------------------------------------------------------------------------------------------------|--|
| TCP: 8081, 8444                            | Open only<br>between servers<br>in HTTPS<br>Networking | tomcat/Cisco<br>Tomcat                                 | tomcat             | Servers in HTTPS Networking must be able to connect to each other on these ports for communications. Unity Connection HTTPS Directory Feeder service uses these ports for directory synchronization. |  |
|                                            |                                                        |                                                        |                    | Note Unity Connection HTTPS Directory Feeder service supports only IPv4 mode.                                                                                                    |  |
| TCP: 5001, 8005                            | Blocked; internal use only                             | tomcat/Cisco<br>Tomcat                                 | tomcat             | Internal tomcat service control and axis ports.                                                                                                    |  |
| TCP:<br>32768–61000<br>UDP:<br>32768–61000 | Open                                                   | _                                                      | _                  | Ephemeral port ranges, used by anything with a dynamically allocated client port.                                                                                                    |  |
| TCP: 7443                                  | Open                                                   | jetty/Unity<br>Connection Jetty                        | jetty              | Exchange 2010 and above, single inbox: Jabber and Web Inbox notifications  Note You can open the port using CLI                                                                                      |  |
| TCP: 7080                                  | Open                                                   | jetty/Unity<br>Connection Jetty                        | jetty              | Exchange 2010 only, single inbox only: EWS notifications of changes to Unity Connection voice messages.                                                                                              |  |
| UDP: 9291                                  | Open                                                   | CuMbxSync/ Unity<br>Connection Mailbox<br>Sync Service | cumbxsync          | Single inbox only: WebDAV notifications of changes to Unity Connection voice messages.                                                                                                    |  |
| TCP: 6080                                  | Open                                                   | CuCsMgr/Unity<br>Connection<br>Conversation<br>Manager | cucsmgr            | -                                                                                                    |  |

 $<sup>^{1}</sup>$  Bold port numbers are open for direct connections from off-box clients.

## **Outbound Connections Made by Unity Connection**

Table 2: TCP and UDP Ports Unity Connection Uses to Connect With Other Servers in the Network lists the TCP and UDP ports that Cisco Unity Connection uses to connect with other servers in the network.

Table 2: TCP and UDP Ports Unity Connection Uses to Connect With Other Servers in the Network

| Ports and Protocols                                                                                                    | Executable | Service<br>Account | Comments                                                                                                    |
|----------------------------------------------------------------------------------------------------|------------|--------------------|----------------------------------------------------------------------------------------------------|
| TCP: 2000* (Default SCCP port) Optionally TCP port 2443* if you use SCCP over TLS.  * Many devices and applications allow configurable RTP port allocations. | CuCsMgr    | cucsmgr            | Unity Connection SCCP client connection to Cisco Unified CM when they are integrated using SCCP.                                                                                           |
| UDP: 16384–32767* (RTP)  * Many devices and applications allow configurable RTP port allocations.                                                            | CuMixer    | cumixer            | Unity Connection outbound audio-stream traffic.                                                                                                    |
| UDP: 69                                                                                                    | CuCsMgr    | cuesmgr            | When you are configuring encrypted SCCP, encrypted SIP, or encrypted media streams, Unity Connection makes a TFTP client connection to Cisco Unified CM to download security certificates. |
| TCP: 6972                                                                                                    | CuCsMgr    | cucsmgr            | When you are configuring encrypted SIP or encrypted media streams, Unity Connection makes the HTTPS client connection with Cisco Unified CM to download ITL security certificates.         |
| TCP: 53<br>UDP: 53                                                                                                    | any        | any                | Used by any process that needs to perform DNS name resolution.                                                                                                    |

| Ports and Protocols                           | Executable                     | Service<br>Account             | Comments                                                                                                    |
|-----------------------------------------------|--------------------------------|--------------------------------|----------------------------------------------------------------------------------------------------|
| TCP: 53, and either 389 or 636                | CuMbxSync<br>CuCsMgr<br>tomcat | cumbxsync<br>cucsmgr<br>tomcat | Used when Unity Connection is configured for unified messaging with Exchange and one or more unified messaging services are configured to search for Exchange servers.  Unity Connection uses port 389 when you select LDAP for the protocol used to communicate with domain controllers.  Unity Connection uses port 636 when you select LDAPS for the protocol used to communicate with domain controllers. |
| TCP: 80, 443 (HTTP and HTTPS)                 | CuMbxSync<br>CuCsMgr<br>tomcat | cumbxsync<br>cucsmgr<br>tomcat | Note These ports support both the IPv4 and IPv6 addresses.                                                                                                    |
| TCP: 80, 443, 8080, and 8443 (HTTP and HTTPS) | CuCsMgr<br>tomcat              | cucsmgr tomcat                 | Unity Connection makes HTTP and HTTPS client connections to:  • Other Unity Connection servers for Digital Networking automatic joins.  • Cisco Unified CM for AXL user synchronization.  Note These ports support both the IPv4 and IPv6 addresses. Cisco Unity Connection Survivable Remote Site Voicemail SRSV supports these ports for IP communication.                                                  |
| TCP: 143, 993 (IMAP and IMAP over SSL)        | CuCsMgr                        | cucsmgr                        | Unity Connection makes IMAP connections to Microsoft Exchange servers to perform text-to-speech conversions of email messages in a Unity Connection user's Exchange mailbox.                                                                                                    |

| Ports and Protocols        | Executable                    | Service<br>Account | Comments                                                                                                    |
|----------------------------|-------------------------------|--------------------|----------------------------------------------------------------------------------------------------|
| TCP: 25 (SMTP)             | CuSmtpSvr                     | cusmtpsvr          | Unity Connection makes client connections to SMTP servers and smart hosts, or to other Unity Connection servers for features such as VPIM networking or Unity Connection Digital Networking.                                                                   |
| TCP: 21 (FTP)              | ftp                           | root               | The installation framework performs FTP connections to download upgrade media when an FTP server is specified.                                                                                                    |
| TCP: 22 (SSH/SFTP)         | CiscoDRFMaster sftp           | drf<br>root        | The Disaster Recovery Framework performs SFTP connections to network backup servers to perform backups and retrieve backups for restoration.  The installation framework performs SFTP connections to download upgrade media when an SFTP server is specified. |
| UDP: 67 (DHCP/BootP)       | dhclient                      | root               | Client connections made for obtaining DHCP addressing.  Although DHCP is supported, Cisco highly recommends that you assign static IP addresses to Unity Connection servers.                                                                                   |
| TCP: 123<br>UDP: 123 (NTP) | Ntpd                          | root               | Client connections made for NTP clock synchronization.                                                                                                    |
| UDP: 514<br>TCP: 601       | Syslog/Cisco<br>Syslog Server | syslog             | Unity Connection server must be able to send audit logs to remote syslog server through these ports                                                                                                    |

### **Securing Transport Layer**

Unity Connection uses Transport Layer Security(TLS) protocol and Secure Sockets Layer(SSL) protocol for signaling and client server communication. Unity Connection supports TLS 1.0, TLS 1.1 and TLS 1.2 for secure communication across various interfaces of Cisco Unity Connection. TLS 1.2 is the most secure and authenticated protocol for communication.

Depending upon the organization security policies and deployment capabilities, Unity Connection 12.0(1) and later allows you to configure the minimum TLS version. After configuring the minimum version of TLS,

Unity Connection supports the minimum configured version and higher versions of TLS. For example, if you configure TLS 1.1 as a minimum version of TLS, Unity Connection uses TLS 1.1 and higher versions for communication and rejects the request for a TLS version that is lower than the configured value. By default, TLS 1.0 is configured.

Before configuring minimum TLS version, ensure that all the interfaces of Unity Connection must be secured and use configured minimum TLS version or higher version for communication. However, you can configure the minimum TLS version for inbound interfaces of Unity Connection.

Table 3 lists the supported interfaces for which you can configure the minimum TLS version on Unity Connection.

Table 3: Supported Interfaces for secure Communication

| Ports                           | Brecutable/Service<br>or<br>Application                | Service Account                | Comments                                                                                                    |  |
|---------------------------------|--------------------------------------------------------|--------------------------------|----------------------------------------------------------------------------------------------------|--|
| 8443,<br>443,<br>8444           | tomcat/Cisco<br>Tomcat                                 | tomcat                         | Both client and administrative workstations must connect to these ports.  Servers in a Unity Connection cluster must be able to connect to each other on these ports for communications that use HTTP-based interactions like REST. |  |
| 7443                            | jetty/Unity<br>Connection<br>Jetty                     | jetty                          | Exchange 2010 and above, single inbox: Jabber and Web Inbox notifications                                                                                                    |  |
| 993                             | CulmapSvr/Unity<br>Connection<br>IMAP Server           | cuimapsvr                      | Client workstations must be able to connect to port 993 for IMAP over SSL inbox access.                                                                                                    |  |
| 25                              | CuSmtpSvr/Unity<br>Connection<br>SMTP<br>Server        | cusmtpsvr                      | Servers delivering SMTP to Unity Connection port 25, such as other servers in a UC Digital Network.                                                                                                    |  |
| 5061-5199                       | CuCsMgr/Unity<br>Connection<br>Conversation<br>Manager | cucsmgr                        | Unity Connection SIP Control Traffic handled by conversation manager. SIP devices must be able to connect to these ports.                                                                                                    |  |
| LDAP<br>(outbound<br>interface) | CuMbxSync<br>CuCsMgr<br>tomcat                         | cumbxsync<br>cucsmgr<br>tomcat | Unity Connection uses port 636 when you select LDAPS for the protocol used to communicate with domain controllers.                                                                                                    |  |

For more information on supported inbound interfaces of Cisco Unity Connection, see "Service Ports" section.

#### **Configuring Minimum TLS Version**

To configure the minimum TLS version in Cisco Unity Connection, execute the following CLI command:

• set tls min-version <tls minVersion>

In cluster, you must execute the CLI command on both publisher and subscriber.

In addition to this, you can execute the following CLI command to check the configured value of minimum TLS version on Unity Connection:

• show tls min-version

For detailed information on the CLI, see *Command Line Interface Reference Guide for Cisco Unified Communications Solutions* available at http://www.cisco.com/c/en/us/support/unified-communications/unified-communications-manager-callmanager/products-maintenance-guides-list.html.

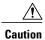

After configuring minimum TLS version, the Cisco Unity Connection server restart automatically.